## **Hakutulosten nostot**

Hakutulosten joukossa voidaan näyttää nosto toisesta hakuindeksista. Ominaisuus on suunniteltu Primo-tulosten esittämiseen paikallisen indeksin hakutulosten joukossa, mutta sama toimii myös toisin päin, eli paikallisen indeksin halutuloksia voidaan nostaa Primon hakutulosten joukkoon.

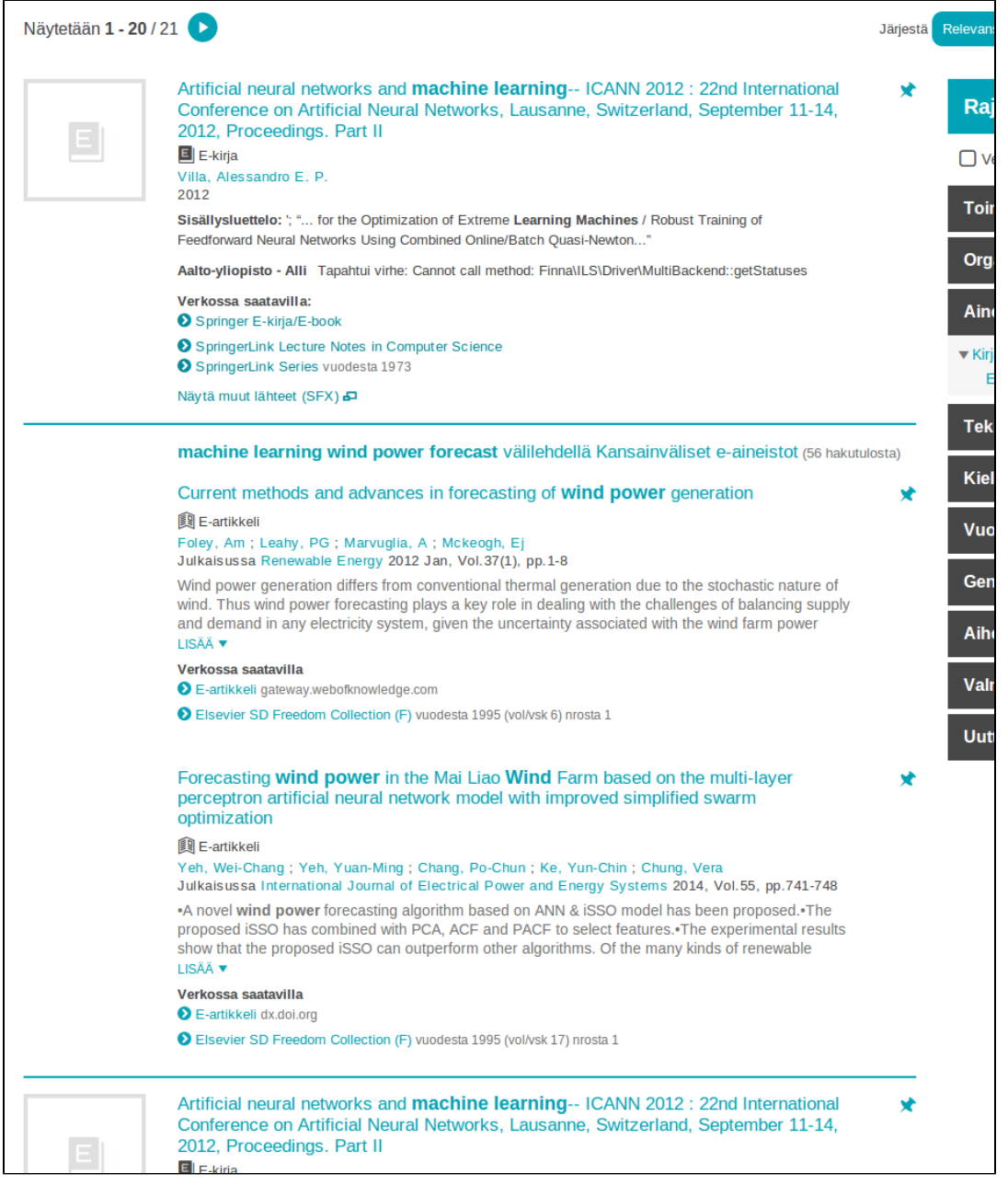

Esimerkki: nostetaan Primon hakutuloksia paikallisen indeksin hakutulosten joukkoon. Ominaisuus konfiguroidaan tiedostossa /local/config/vufind/config.ini:

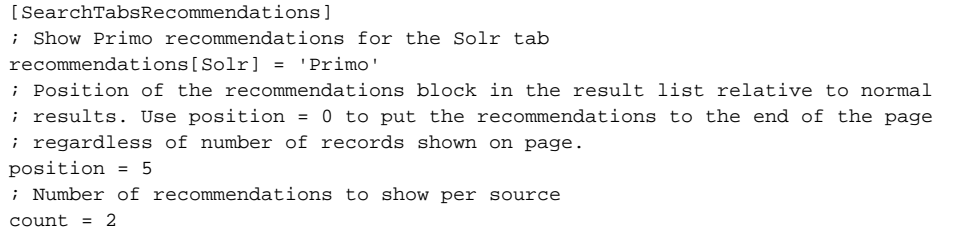

Asetuksissa voit määritellä minkä tuloksen kohdalla nosto näytetään (position) ja montako tulosta nosto sisältää (count). Nosto kytketään päälle asetuksella:

recommendations[Solr] = 'Primo'

## Paikallisen indeksin hakutulos nostetaan Primon hakutulossivulle lisäämällä tiedostoon:

recommendations[Primo] = 'Solr'